# <span id="page-0-0"></span>**Structure API Versions**

#### Current Versions

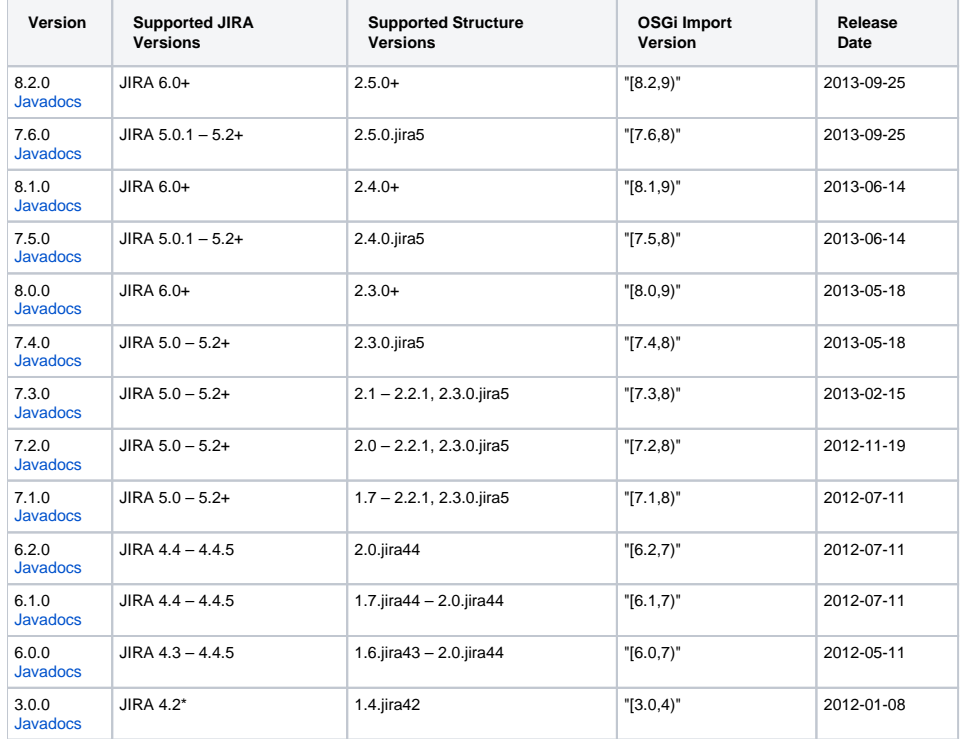

#### [Latest Version Javadocs](http://almworks.com/structure/javadoc/latest)

To see how to include the API jar into your project dependencies, read about [Accessing Structure from Your Plugin](https://wiki.almworks.com/display/structure025/Accessing+Structure+from+Your+Plugin).

## Version Compatibility

Versioning of the API artifact follows these generally accepted rules:

- Major version is increased when the client code your code might not compile with the new version.
- Minor version is increased when new methods are added to the API (so your code might break if you downgrade to a lower minor version).
- Micro version is changed when there's no impact on the compatibility.

### Getting Versions

The API jars can be downloaded from the public Maven repositories. This is the recommended way.

If you can't download API jars from Maven repository for any reason, you can download them from this page and install into your local Maven repository:

```
mvn install:install-file -DgroupId=com.almworks.jira.structure -DartifactId=structure-api -Dversion=7.2.0 -
Dpackaging=jar -Dfile=structure-api-7.2.0.jar
```
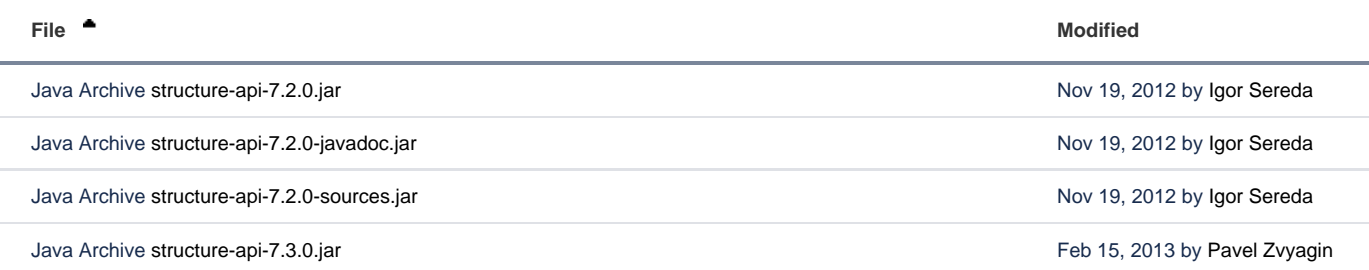

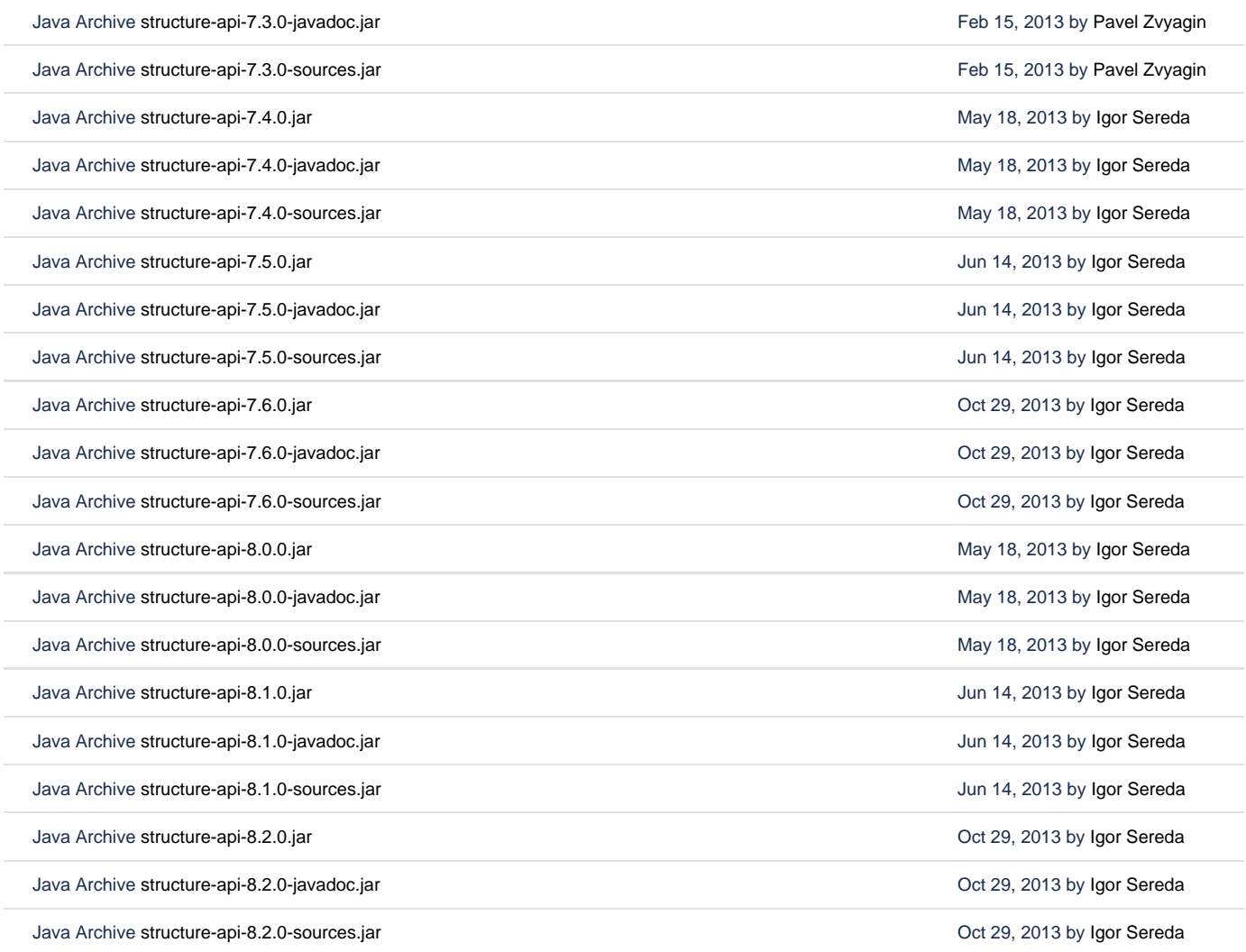

 $\perp$  [Download All](https://wiki.almworks.com/pages/downloadallattachments.action?pageId=16286005)